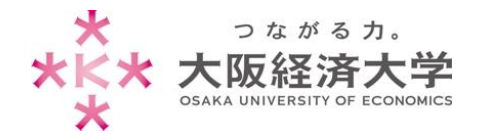

## USB 機器・DVD 等の手動実行方法

学内では、セキュリティ対策のため USB 機器や DVD 等の自動再生機能を停止しています。

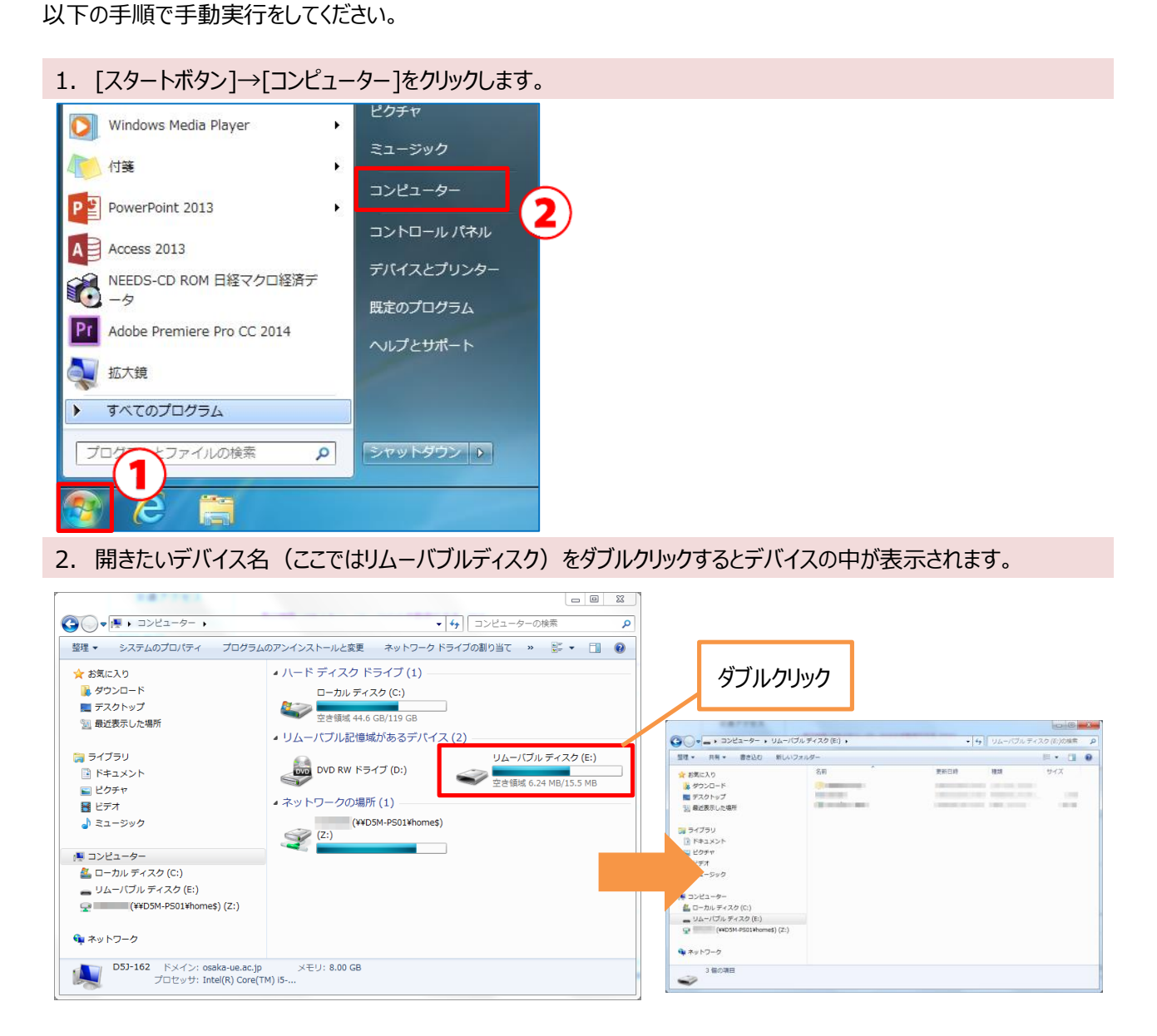

以上

作成日:2016/02/17 情報処理センター ヘルプデスク